# **CTP Peer Review Procedure**

### **Description**

The purpose of the CTP Peer Review procedure is to develop a consistent methodology for Peer Review team assignment and overall review process on all the Comprehensive Transportation Plan (CTP) products, including maps, problem statements and report in the Transportation Planning Branch (TPB).

### **Responsibility**

**Supervisor, Unit Head, and Branch Manager** - to supervise the review of the CTP maps, problem statements and reports.

**Project Engineer (PE)** - to ensure that the Draft CTP is reviewed and approved based on this procedure prior to submission for the Internal management review.

**TPB Staff Engineer** - to select/assign the Peer Review Team and upload products to the TPB Team Site document library.

### **Scheduling and Time Constraints**

The Peer Review process should take place before materials are presented for internal management review according to the CTP Maps – Internal Review procedure. There are two phases of Peer Review - one for Problem Statements (PS) and Draft Maps and another for the Draft CTP Report. Note that a different team will be selected for each of these phases for a given CTP study.

Starting July 1, 2015 Peer Review of all CTP Products is mandatory to every engineer in the Branch, it is aligned with the start of the new NCVIP cycle. Overall, the estimated review time should not take more than 8 hours per team member.

### **Procedure**

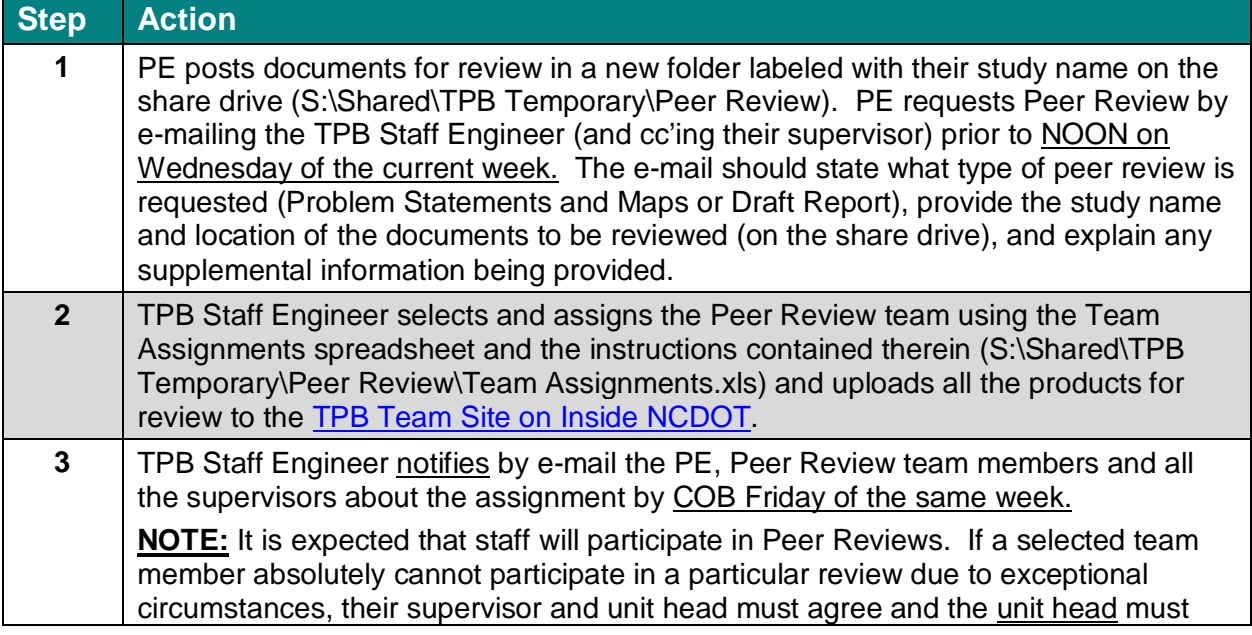

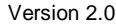

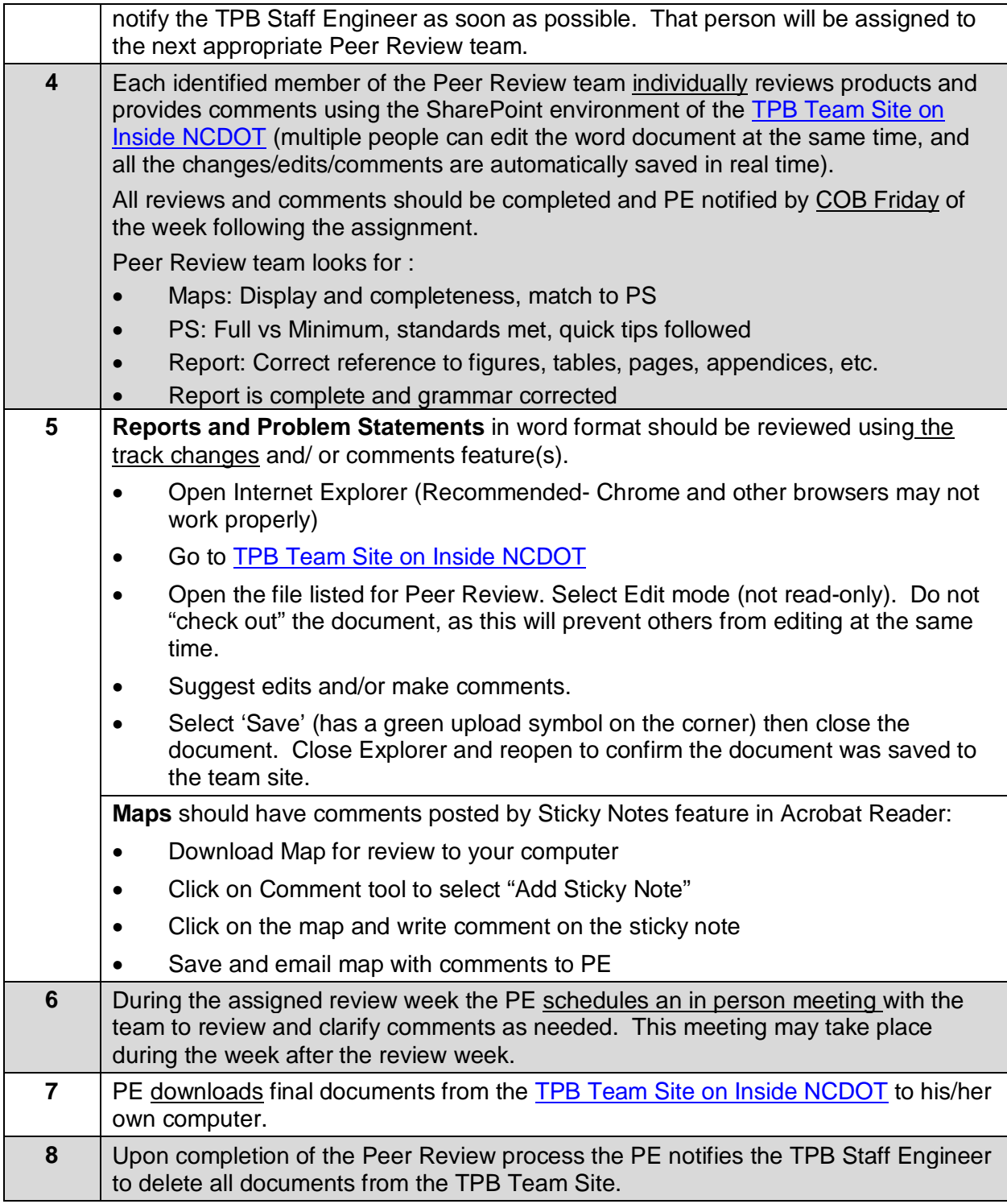

# **Policy, Regulatory, and Legal Requirements**

NC G.S. 136-66.2 provides the overall requirements for Comprehensive Transportation Plans, which are ultimately mutually adopted by the local area(s) and the NCDOT.

#### **Resources**

- CTP Peer Review Process Training
- **CTP Maps Preparation Checklist**
- CTP Management Approval Checklist
- CTP Report Quick Tips
- **Problem Statement Quick Tips**
- CTP Maps Preparation Points and Checklist

### **Background**

The CTP Peer Review process was developed as part of a Lean Sigma Six project (refer to the CTP Peer Review Process Training under 'Resources' for more information on the development process). The intent of the Peer Review process is to enhance the quality of the Comprehensive Transportation Plan (CTP) products, including maps, problem statements and reports, in the Transportation Planning Branch (TPB). Additionally, the review of products by peers also allows for increased knowledge of the reviewers and the PE, and can make the management review process more efficient. Peer Review is intended to be a high level review of CTP products prior to submission to the PE's supervisor. Peer comments do not affect performance review. Peer Review is not intended to be or have:

- Performance Evaluation
- Thorough review of technical analysis
- Detailed local knowledge or validation of information
- Replace the supervisor's review
- Full consensus on all comments

## **Record of Revision**

The information contained in this procedure is deemed accurate and complete when posted. Content may change at any time without notice. We cannot guarantee the accuracy or completeness of printed copies. Please refer to the online procedure for the most current version. Contact TPB Staff Engineer with all the questions about this procedure.

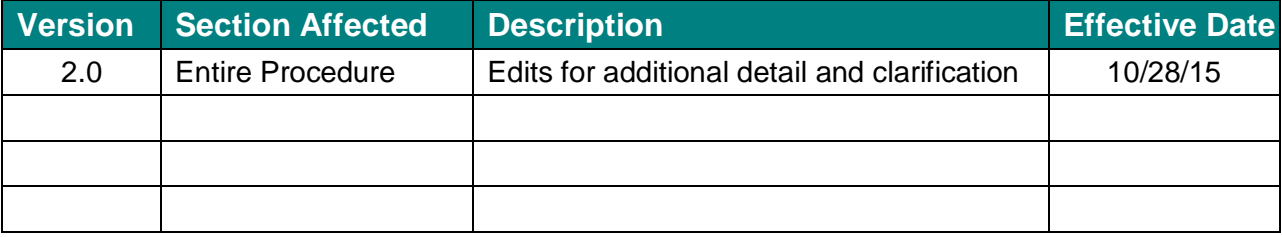

## **Flowchart**